### Importing spread sheet into document

- Aim
	- Able to choose copy-paste or import by link
- Problem
	- You are to write a report on the health for last year
		- The numbers are not complete yet
		- You have to start writing nevertheless
	- Numbers in a table in a spread sheet
	- Table should be part of a document
	- What happens if data in the table needs to be changed?

1

# Copy-Paste

- Two copies of the table on the hard disk
- Changes in spread sheet NOT propagated to document

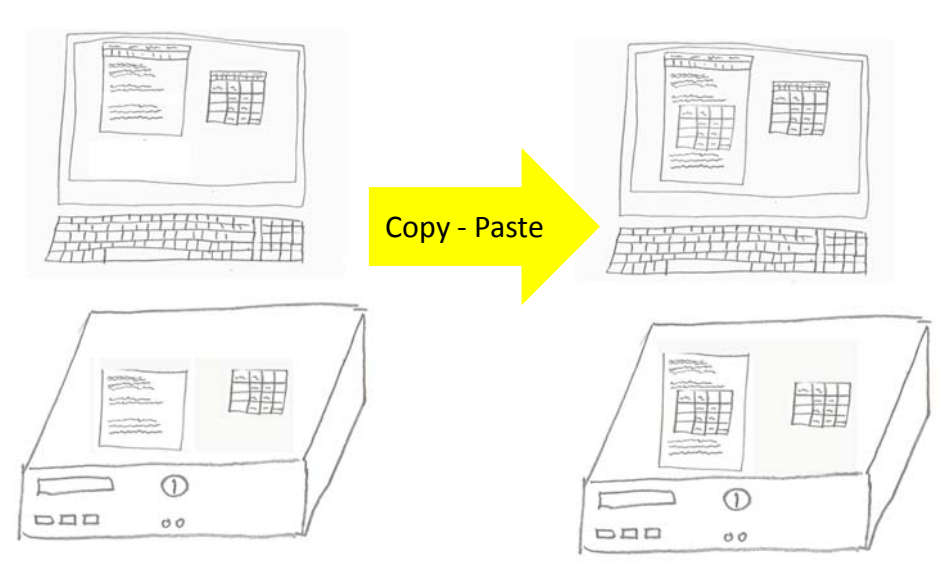

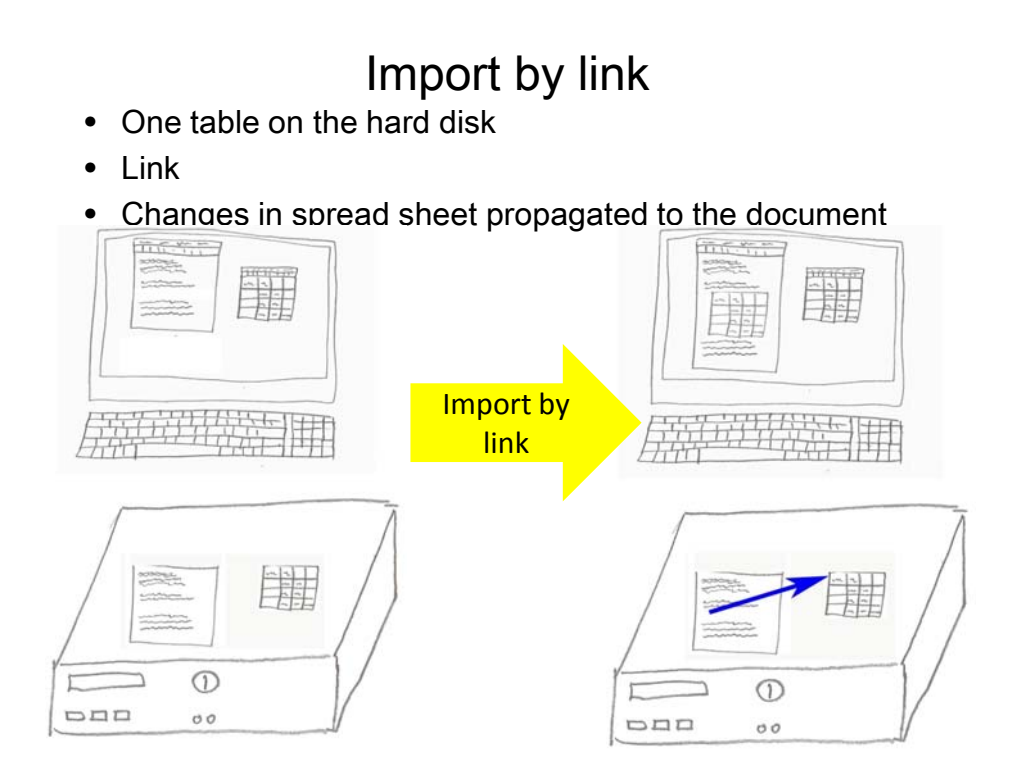

## **Procedures**

#### Copy-paste

- 1. Open both files
- 2. Copy the table and paste it into the document
- 3. Check by changing the spreadsheet

#### Import by link

- 1. Open both files
- 2. Insert the table into the document such that the link to the spreadsheet is kept

4

3. Check by changing the spreadsheet

![](_page_2_Figure_1.jpeg)

### Functional dependency

- Import by link Changes in spreadsheet  $\rightarrow$  changes in document
- Table of contents Pages inserted  $\rightarrow$  Table of contents updated
- Formulas in spreadsheet Arguments changed  $\rightarrow$  Result updated
- Link from display to data storage
	- Data changed  $\rightarrow$  Changes propagated to display

![](_page_2_Figure_8.jpeg)

![](_page_3_Picture_1.jpeg)

7